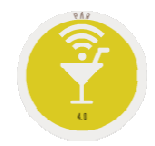

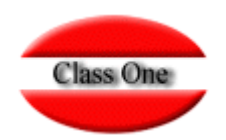

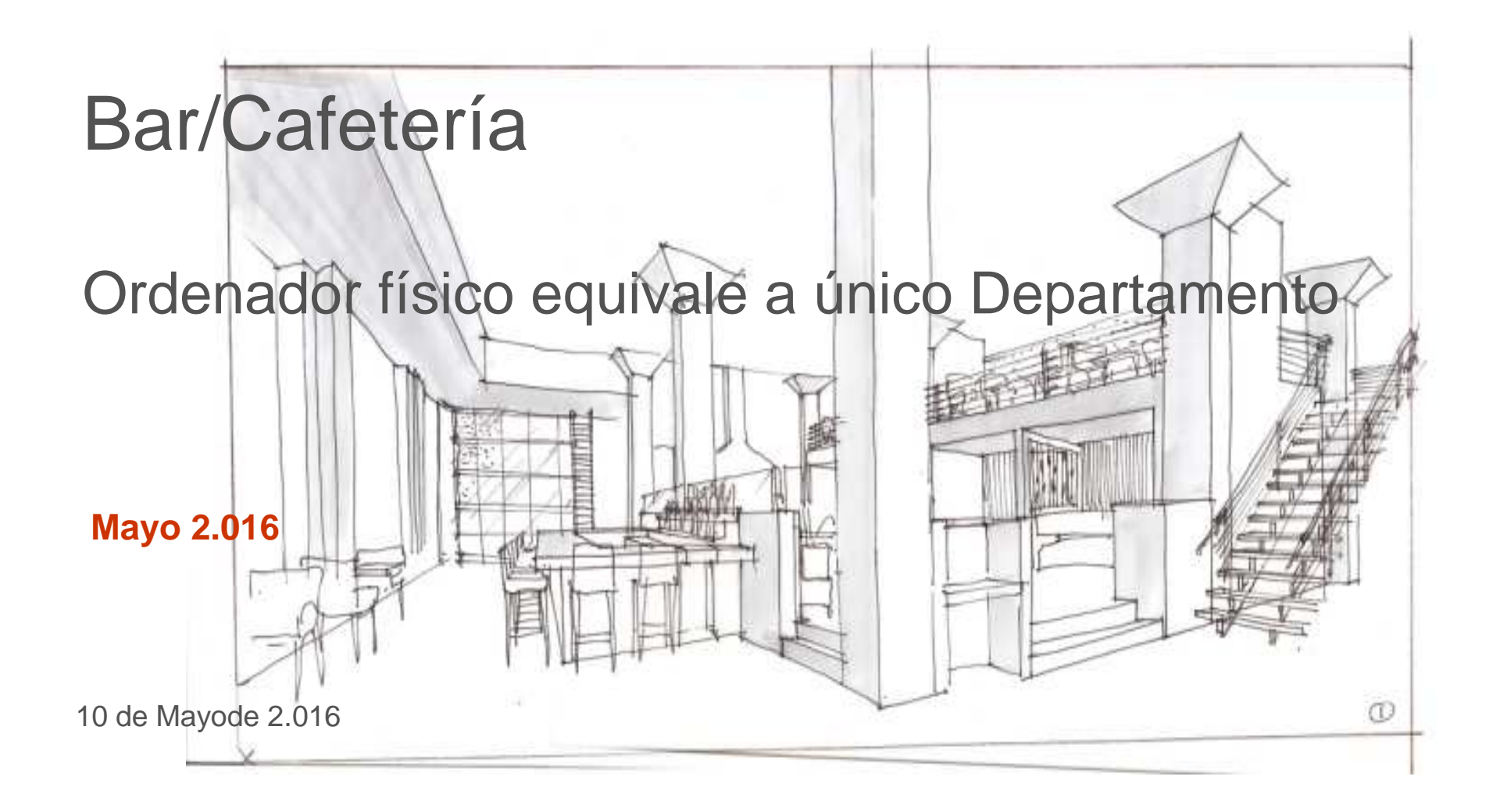

## **FAQSOrdenador físico equivale a único Departamento**

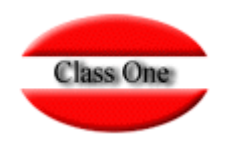

La primera vez que se accede al Departamento desde el ordenador que estará destinado exclusivamente a un Departamento, quedará memorizado en el ordenador en cuestión, por lo que las siguientes veces accederá siempre a dicho ordenador.

Para que no se pueda cambiar, se debe crear un usuario asociado a un rol que no tenga permisos de cambio del Departamento.

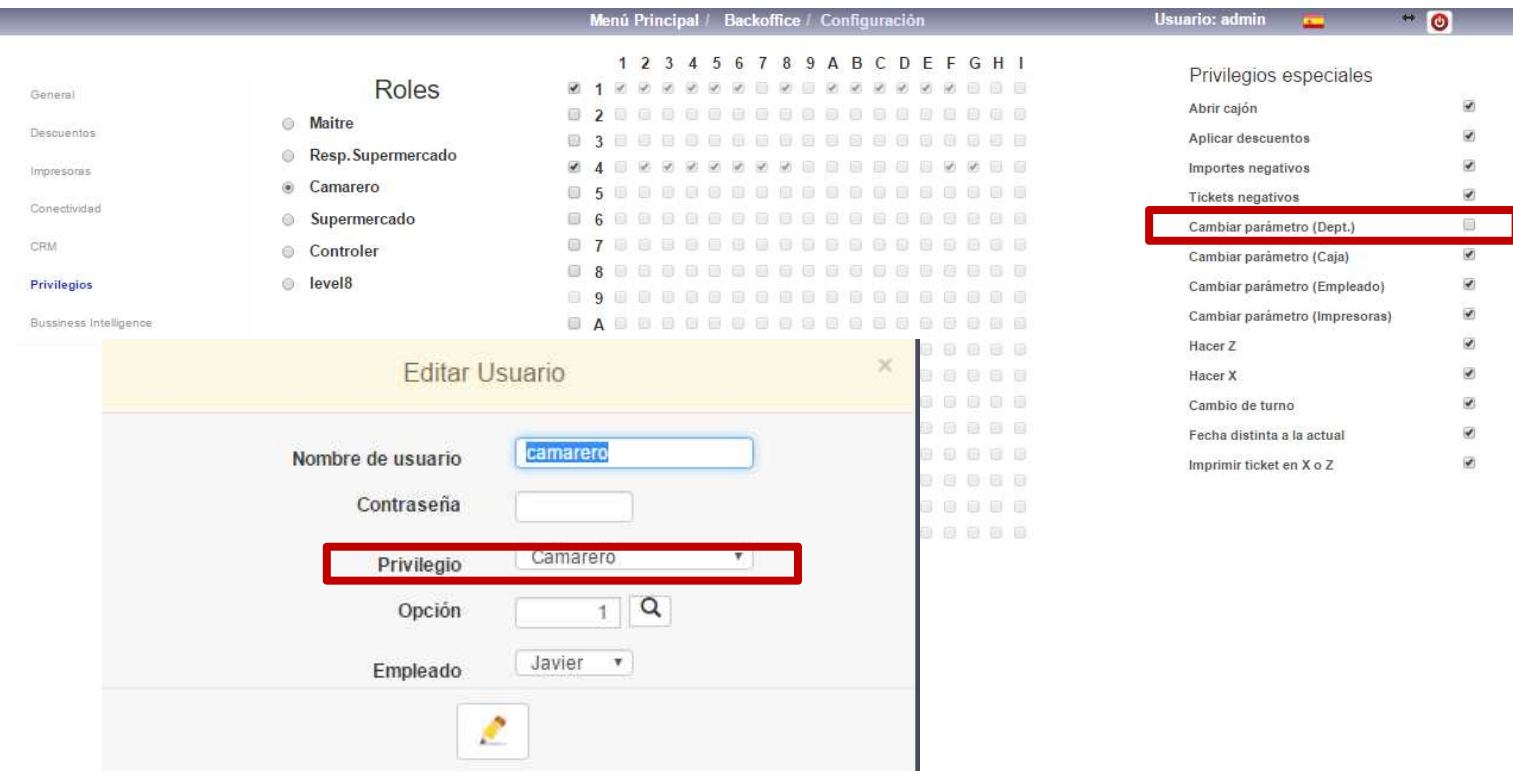

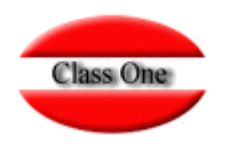

Si pulsa cambio de departamento que dicho usuario, aunque **aparentemente** lo cambie, sigue conservando el inicial.

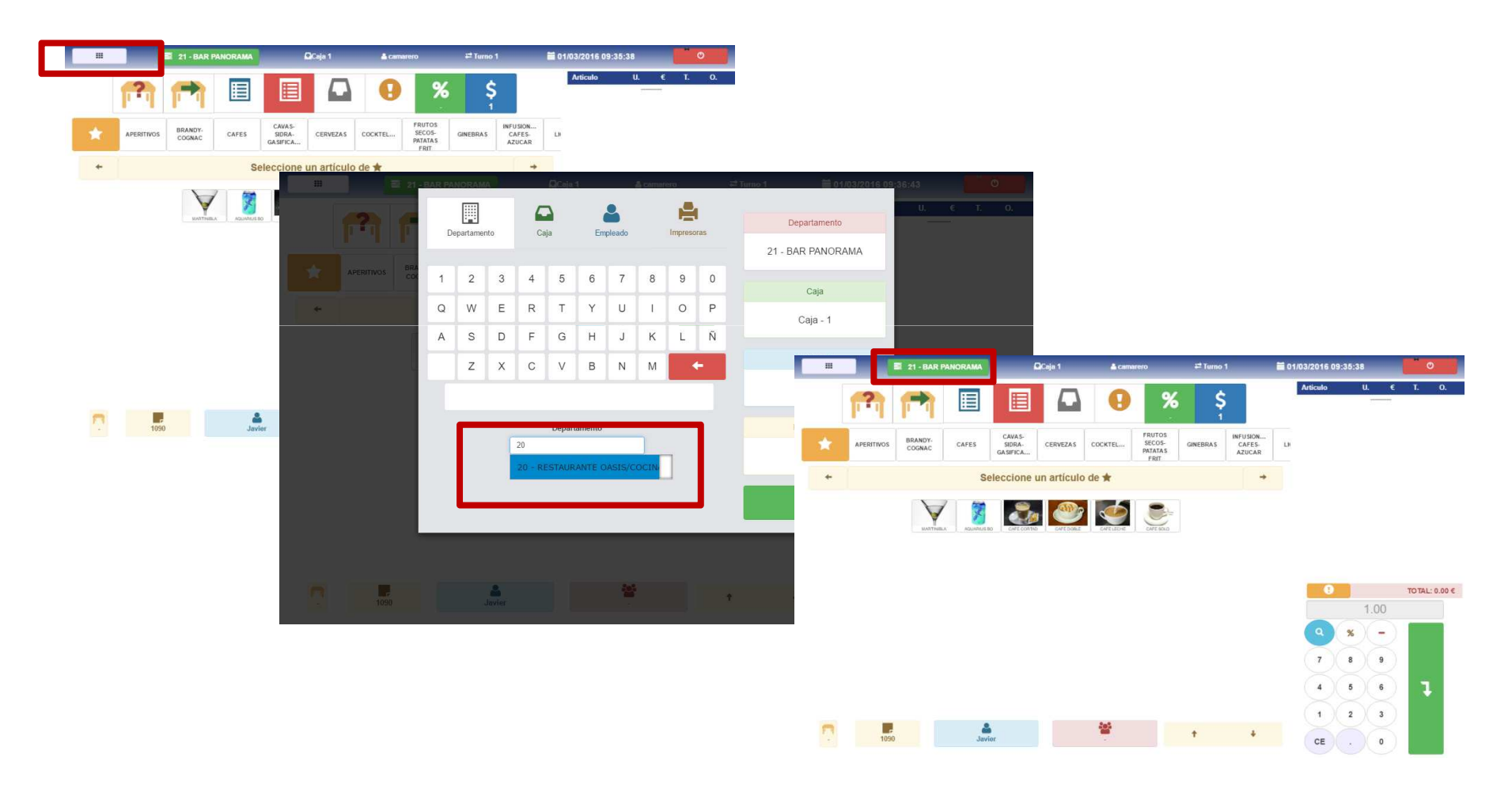

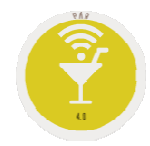

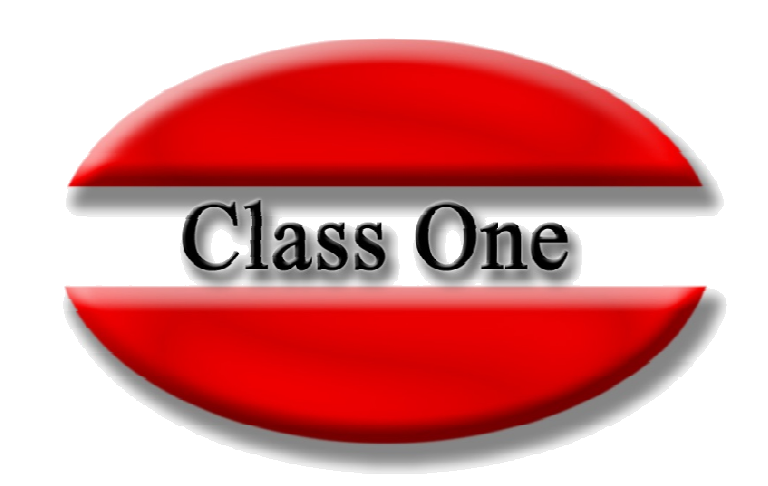

## **Disclaimer**

El presente informe/documento es estrictamente confidencial <sup>y</sup> de uso interno de la Sociedad, <sup>y</sup> no podrá ser entregado, ni permitirse el acceso <sup>a</sup> terceros <sup>o</sup> hacer referencia al mismo en comunicaciones sin nuestro consentimiento previo por escrito.

Este documento ha sido preparado con fines exclusivamente informativos (nunca con carácter contractual) <sup>y</sup> refleja una serie de observaciones de carácter general sobre Class One.

Class One no acepta ningún tipo de responsabilidad frente <sup>a</sup> la Sociedad ni frente <sup>a</sup> ningún tercero como consecuencia de las decisiones <sup>o</sup> acciones que pueden ser adoptadas por la Sociedad basándose en el contenido de este documento.

En caso de contradicción <sup>o</sup> conflicto entre la versión electrónica <sup>y</sup> el documento físico, prevalecerá el documento físico.